Након што је Новаку Ђоковићу по други пут поништена виза за Аустралију, поступак је пребачен на Савезни суд. Вођење поступка поверено је судији Дејвиду Џону О'Калахану.

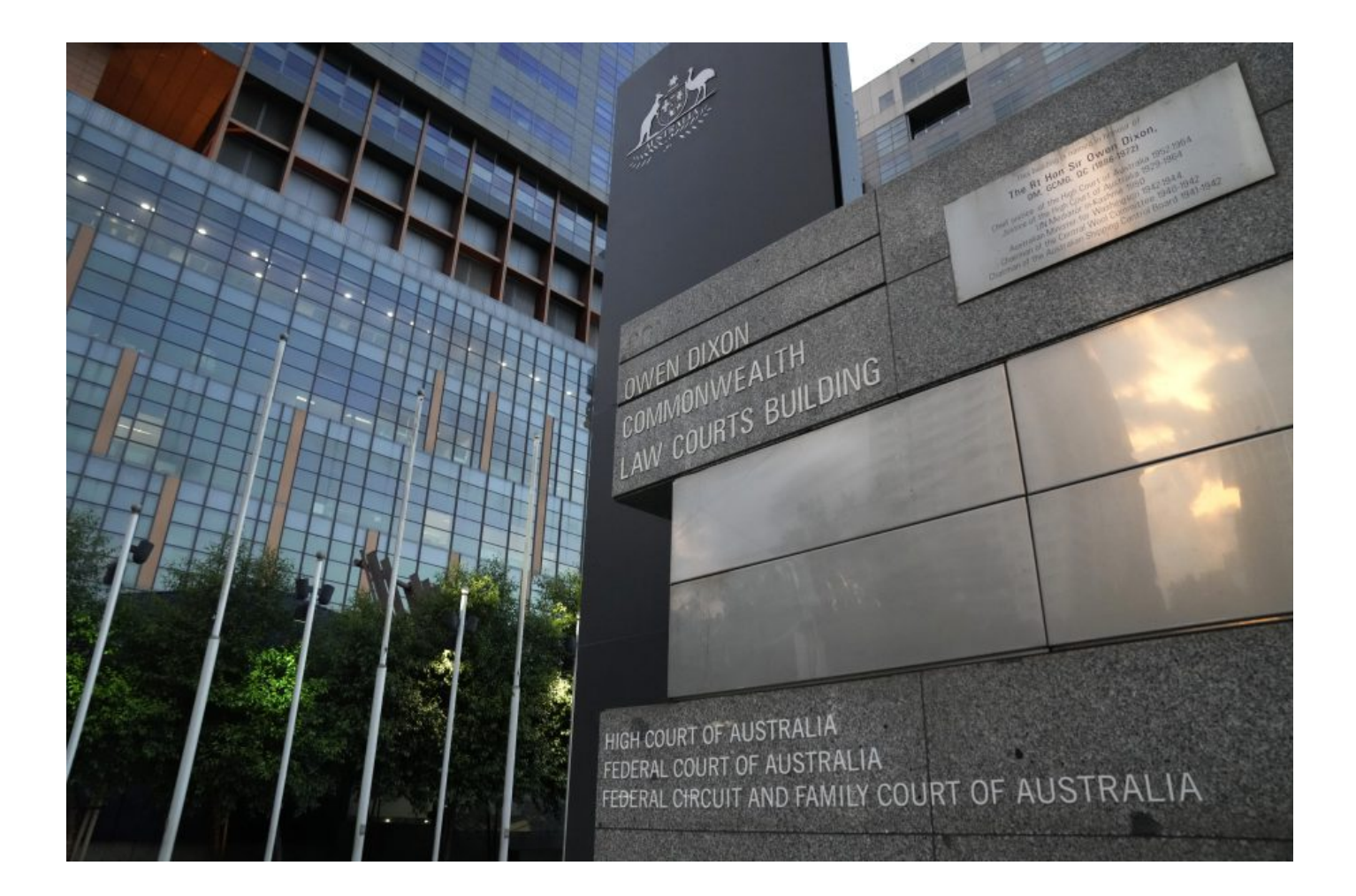

Предвиђено је да Новак Ђоковић буде саслушан у суботу у 10.15 по локалном, односно у ноћи између петка и суботе по нашем времену. Поступак води судија Дејвид Џон О'Калахан, некадашњи студент, а садашњи предавач на Универзитетима у Мелбурну и Јејлу у САД.

О'Калахан се 1983. преселио у Сједињене Државе где је остао до 2000. године и бавио се адвокатуром. Од 2017. године ради као судија Савезног суда у Мелбурну.

За вишег саветника изабран је 2003. године. Док је био у адвокатској комори, често је био укључен у случајеве који су се тицали федералних и државних јурисдикција, као и у судским и жалбеним поступцима који су укључивали закон о корпорацијама, закон о трговачкој пракси, закон о приходима, франшизинг право, капитал, рударство, енергетика, ресурсно и уставно право, наводи се на сајту суда.

We welcome the appointment of David O'Callaghan QC as a Judge of the Federal Court of Australia. https://t.co/82GXCgPEng pic.twitter.com/6UEPJIwGdH

— Victorian Bar (@VictorianBar) February 9, 2017

О'Калаха[н је био потпредседник В](https://t.co/82GXCgPEng)[икторијанског савета адвок](https://t.co/6UEPJIwGdH)ата (2015–2016) и, између осталог, председник Викторија[нске адвокатске](https://twitter.com/VictorianBar/status/829812409296703488?ref_src=twsrc%5Etfw) комисије за образовање и професионални развој.

Између 1996. и 1998. био је истраживач и гостујући предавач на Правном факултету Универзитета Јејл, а тренутно је виши сарадник на Правном факултету у Мелбурну.

Очекује се да коначна одлука о статусу најбољег тенисера света буде донета најкасније у ноћи између суботе и недеље по нашем времену.

(РТС)